# **Adobe Photoshop 2021 (Version 22.4.2) Serial Number Full Torrent Windows 10-11 64 Bits {{ last releAse }} 2022**

Installing Adobe Photoshop and then cracking it is easy and simple. The first step is to download and install the Adobe Photoshop software on your computer. Then, you need to locate the installation. Installing Adobe Photoshop and then cracking it is easy and simple. The first step is to download and install the Adobe Photoshop software on your computer. Then, you need to locate the installation.exe file and run it. Once the installation is complete, you need to locate the patch file and copy it to your computer. The patch file is usually available online, and it is used to unlock the full version of the software. Once the patch file is copied, you need to run it and then follow the instructions on the screen. Once the patching process is complete, you will have a fully functional version of Adobe Photoshop on your computer.

#### [Click Here](http://findthisall.com/matured/flaming/majoring/eyries/mitzvah/periodontists/ZG93bmxvYWR8T0w1TXpsMGMzeDhNVFkzTWpVNU1qVTNOSHg4TWpVNU1IeDhLRTBwSUZkdmNtUndjbVZ6Y3lCYldFMU1VbEJESUZZeUlGQkVSbDA.seafoods.QWRvYmUgUGhvdG9zaG9wIDIwMjEgKFZlcnNpb24gMjIuNC4yKQQWR)

Adobe brought its star talents into the open this week. Its new subscription service was a nice surprise. Each new fantastic upgrade to Photoshop, Premiere Pro, Lightroom, and other programs represents a good opportunity to invest in the work you do. Microsoft Word has long been the standard in the desktop publishing and writer's world, but Adobe InDesign has defined print publishing for years. With InDesign CS6, Adobe has further introduced a publishing solution that ultimately adapts to the needs of any format. It's been years since I've used InDesign to create a published piece, yet I still receive emails from clients who are surprised at how well integrated the program is with their workflows, even the smallest details. For photographers, it's easy to overlook the number of pro photography tools available to them. Once known as the "dark side", PhotoTools has grown fast during the last decade to rival Photoshop. Taking advantage of the simple, intuitive drag-and-drop based user interface and in-built features, PhotoTools offers many tools which Photoshop users may already know and rely on. Photographers are at an advantage with PhotoTools, as the application was designed with photographers in mind. Losing a bit of weight can be a sign of health problems such as obesity and diabetes. The problem is that it is not always easy to lose weight from all the right places. Depending on how you plan to lose a few pounds, you should work on a workout regime with a good nutrition plan. In this article, I will discuss how to lose weight photography tips. I will also talk about the best fitness plan that you should consider making.

# **Adobe Photoshop 2021 (Version 22.4.2) Download free Keygen For PC {{ Hot! }} 2023**

The newest Photoshop has more ways to manipulate and organize layers and edit other items in the canvas. Clearly, these tools are similar to what artists have been using for years to work with their digital assets. Adobe brushes can help create more natural and organic styles for styles and textures. Set a brush to a natural brush–like texture, like stone or wood–and then fill your art with details like a paint brush. The new **Photoshop** now comes with a new YouTube channel and will be launching a free Creative Cloud monthly subscription program . In a bid to shake up the market and bring customers back after a year of dismal user growth, Adobe is pitching the subscription service as a one-stop shop. Adobe Illustrator The **photo-editing** app is usually used for manipulating photos, but it can be used on **videos** as well. It's a buzzy retro-inspired design that gives off an old vibe, but it all feels super powerful. One of the best features of Photoshop for me is that there is enough flexibility for me to produce a range of design concepts. You can start out with something very simple — like skin, hair, and clothing — and then you can refine until you get it just right. Best of all, you can share all of your projects on your phone or tablet. With the different blend modes and other effects, you can edit your graphics in a more efficient way than before. By offering triangles, guidelines, and even lasso and ink tools, you can perform great editing tasks on your graphics easily. e3d0a04c9c

# **Download Adobe Photoshop 2021 (Version 22.4.2)Activation Key License Code & Keygen {{ New! }} 2023**

For one; Photoshop has a global undo/redo function, in sync with the number of tools required to create a digital image. Photoshop Elements only lets you undo image adjustments. The Adobe Photoshop catalog is categorically organized to help you process images faster. You might think of Photoshop as still being largely about correcting and making pretty pictures, but it's certainly expanded beyond that. Photoshop is a powerful tool for fixing everything from text to video and 3D models. And it can even be used to make a web page, down to the font and colors. While Photoshop Elements lets you save your edits as separate files, Photoshop lets you do that only if you have the optional Creative Cloud CC subscription. You'll probably never need to download all of these separate files again. Photoshop lets you do this automatically through the cloud. It helps you keep versions of your projects up to date with your edits, whether you're working in the cloud or on your hard drive. You can now change the way layers and frames work flow in the Adobe Photoshop workflow. The traditional method of arranging layers uses an order that places the lower layers on top of the higher ones. But the new method adds frames to higher layer groups and lets you rearrange the order of the lower layers. There's also a significant speed improvement in the new update. Photoshop CS6 and Photoshop CC now use the latest version of the LZMA2 file compression algorithm for both the *Photo* and *Video* modules. You can also use layer styles to create specialeffects, by quickly changing the opacity or color of numerous objects with relative ease. A single, layered background now lets you tweak color effects throughout the whole image to maintain more fine detail.

silver pattern photoshop download smoke pattern photoshop download fire pattern photoshop download free pattern photoshop download floor pattern photoshop download adobe photoshop pattern download photoshop pattern downloads pattern photoshop download gratis dotted pattern for photoshop free download best adobe photoshop brushes free download

Image editing is not as complicated as it may seem. There are a variety of ways to manipulate photos with Photoshop. Adobe software consists of more tools and commands that enable skilled users to produce a wide range of images from a common set of procedures. Photoshop's photo editing is enough to satisfy the needs of most photographers and graphic designers. But it is not likely to satisfy a professional photographer. With this powerful new application, extremely complex work can be developed quickly, easily, and effortlessly. If you regularly work with Photoshop, you already know how powerful the software is, and you are probably aware that it has changed the industry. Photoshop was started in 1988, but it has set the standards for graphic design. Photoshop is the future of graphic design. It has set the standards for graphic design in the industry. Photoshop is a complex software suite that makes photo editing easier. It is easy to learn, but it is very powerful. Once you learn what is available, Photoshop is a fast and efficient way to create dynamic graphics for the Web. Photoshop is the leading application in the graphic design industry. It is one of the most certified workplace products. The software is easy enough for professionals to use. However, it requires a great deal of learning because there is such a large range of features and functionality. This is not a short learning curve. You can improve your Photoshop skills if you stick to it.

If you have followed even half of what we show in this article, you should be aware of having a quiet, comfortable night's sleep. No matter how Sleepless (or Sleephaes) you are, sleeping well is essential, especially for those who suffer with various different health issues. Does Photoshop CS5 have any points of its own? The biggest thing new in this version of Photoshop is the ability to organize and create Smart Objects. Before, you used to be able to only set an area on a layer containing text, shapes, and so on. Now, you can also place a photo inside a layer and set controls for that layer – making graphics and content more layered than ever before. Another addition to the Photoshop 5 family is Pixel Preview. While other photo-editing software can design a web page for you, they can't make any changes. When it comes to image editing, breaking down rather than flooding and stretching are key skills, but they're hard to master. Keeping a sharp eye on the overarching picture of the image is also pretty important. Photoshop's grid system makes that easy. Placing your mouse on an image creates a grid, and if you click and drag, you can move that image with a perfect precision. The most common way to bring a layer's opacity down is to go to the Layers palette, click the top layer, and choose Blend if you want a gradual cross-fade effect. This brings up your Layers palette again on the New Layer drop-down menu — select the one you want to fade out, and click OK. Then, go back to the Layers palette, click the layer you just fade out, and go up to the opacity (Opacity) drop-down menu. Choose the Opacity setting you like from there.

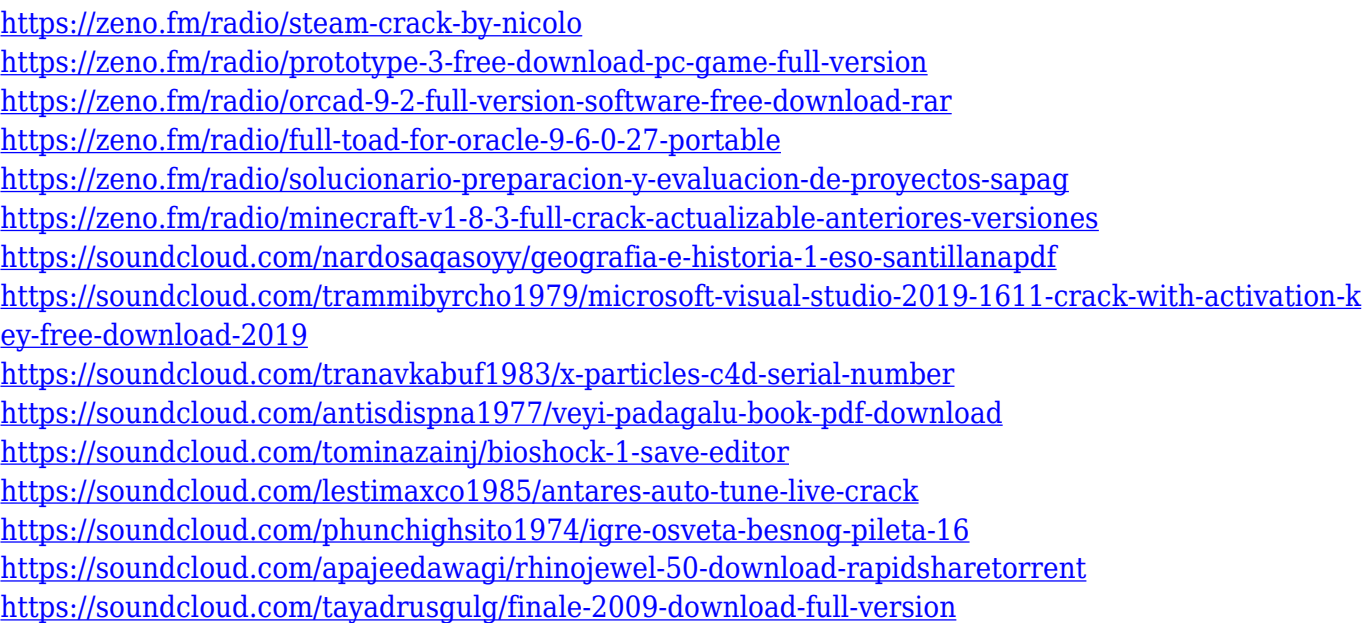

Adobe Photoshop is probably one of the most powerful image editor tools available all over the world. It is a computer software for making changes to digital images. It's most well-known for its ability to edit images. It is also good for graphics. Photoshop lets you alter existing images, making new versions of them. It can be used for online services such as printing or making a website. If you're new to Photoshop, one of the first things you're interested in is how to select an object. In Photoshop, there are two ways that you can do this--and you can always use both of them. Once you've selected the object, you can then make additional modifications to the selected object without having to start over, including erasing areas with the clone tool, creating patterns, blends, and more.

### **Common Commands Object Selection Modes**

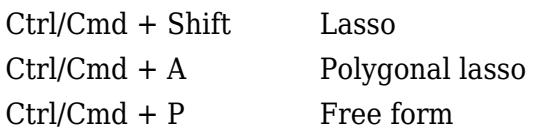

Adobe Photoshop is well-known for its intelligent selection and selection tools. Through the years, Adobe has added more selection capabilities, which enable users to precisely cut and segment areas of an image. More details on these selection techniques can be found here. Adobe Photoshop offers advanced image editing and retouching tools that are intended to help customers improve the visual quality of their images. Adobe Photoshop enables users to improve sharpness and detail in images, and removes blemishes, scratches, and other issues.

<https://thetraditionaltoyboxcompany.com/wp-content/uploads/2023/01/abryelmy.pdf> <https://sweetangels.in/wp-content/uploads/2023/01/gasane.pdf> <https://specialneedsafrica.com/wp-content/uploads/2023/01/michval.pdf> <https://esma.love/wp-content/uploads/2023/01/heaviv.pdf> [https://pieseutilajeagricole.com/wp-content/uploads/2023/01/Dot-Brushes-For-Photoshop-Free-Downl](https://pieseutilajeagricole.com/wp-content/uploads/2023/01/Dot-Brushes-For-Photoshop-Free-Download-Fix.pdf) [oad-Fix.pdf](https://pieseutilajeagricole.com/wp-content/uploads/2023/01/Dot-Brushes-For-Photoshop-Free-Download-Fix.pdf) [https://shalamonduke.com/wp-content/uploads/2023/01/Photoshop-CC-2015-Licence-Key-LifeTime-Ac](https://shalamonduke.com/wp-content/uploads/2023/01/Photoshop-CC-2015-Licence-Key-LifeTime-Activation-Code-For-Mac-and-Windows-2022.pdf) [tivation-Code-For-Mac-and-Windows-2022.pdf](https://shalamonduke.com/wp-content/uploads/2023/01/Photoshop-CC-2015-Licence-Key-LifeTime-Activation-Code-For-Mac-and-Windows-2022.pdf) [https://www.planetneurodivergent.com/wp-content/uploads/2023/01/Adobe-Photoshop-70-Free-Down](https://www.planetneurodivergent.com/wp-content/uploads/2023/01/Adobe-Photoshop-70-Free-Download-Full-Version-For-Windows-7-VERIFIED.pdf) [load-Full-Version-For-Windows-7-VERIFIED.pdf](https://www.planetneurodivergent.com/wp-content/uploads/2023/01/Adobe-Photoshop-70-Free-Download-Full-Version-For-Windows-7-VERIFIED.pdf) [https://www.ozcountrymile.com/advert/photoshop-cc-2018-version-19-download-lifetime-activation-c](https://www.ozcountrymile.com/advert/photoshop-cc-2018-version-19-download-lifetime-activation-code-license-keygen-64-bits-lifetime-release-2022/) [ode-license-keygen-64-bits-lifetime-release-2022/](https://www.ozcountrymile.com/advert/photoshop-cc-2018-version-19-download-lifetime-activation-code-license-keygen-64-bits-lifetime-release-2022/) <http://purosautosdallas.com/?p=69247> <https://bmpads.com/2023/01/02/microsoft-photoshop-free-download-for-windows-10-better/> <https://katrinsteck.de/adobe-photoshop-c4-download-hot/> <http://www.bigislandltr.com/wp-content/uploads/2023/01/valjuli.pdf> [https://totoralillochile.com/advert/adobe-photoshop-2021-version-22-3-1-serial-number-with-key-for-p](https://totoralillochile.com/advert/adobe-photoshop-2021-version-22-3-1-serial-number-with-key-for-pc-2022/) [c-2022/](https://totoralillochile.com/advert/adobe-photoshop-2021-version-22-3-1-serial-number-with-key-for-pc-2022/) <https://aapanobadi.com/wp-content/uploads/2023/01/neeack.pdf> [https://dottoriitaliani.it/ultime-notizie/senza-categoria/adobe-photoshop-lightroom-download-bagas31](https://dottoriitaliani.it/ultime-notizie/senza-categoria/adobe-photoshop-lightroom-download-bagas31-fix/) [-fix/](https://dottoriitaliani.it/ultime-notizie/senza-categoria/adobe-photoshop-lightroom-download-bagas31-fix/) [https://blessedtimony.com/wp-content/uploads/2023/01/Photoshop\\_2021\\_Version\\_2211.pdf](https://blessedtimony.com/wp-content/uploads/2023/01/Photoshop_2021_Version_2211.pdf) <https://lexcliq.com/photoshop-2021-version-22-1-1-with-license-code-hacked-2023/> [https://bmpads.com/2023/01/02/memento-shader-brushes-for-photoshop-free-download-\\_\\_hot\\_\\_/](https://bmpads.com/2023/01/02/memento-shader-brushes-for-photoshop-free-download-__hot__/) [http://insna.info/photoshop-cc-2014-activation-code-with-keygen-license-keygen-for-mac-and-window](http://insna.info/photoshop-cc-2014-activation-code-with-keygen-license-keygen-for-mac-and-windows-3264bit-2022/) [s-3264bit-2022/](http://insna.info/photoshop-cc-2014-activation-code-with-keygen-license-keygen-for-mac-and-windows-3264bit-2022/) <https://lexcliq.com/photoshop-express-hacked-license-code-keygen-latest-release-2022/> <https://audiobooksusa.com/photoshop-2022-version-23-1-1-download-free-keygen-x64-2023/> [https://teamshepherdspain.es/wp-content/uploads/2023/01/Oil-Pastel-Brush-Photoshop-Download-BE](https://teamshepherdspain.es/wp-content/uploads/2023/01/Oil-Pastel-Brush-Photoshop-Download-BETTER.pdf) [TTER.pdf](https://teamshepherdspain.es/wp-content/uploads/2023/01/Oil-Pastel-Brush-Photoshop-Download-BETTER.pdf) <https://thirdperspectivecapital.com/wp-content/uploads/2023/01/albewan.pdf> <https://www.kona-heavylift.com/wp-content/uploads/2023/01/adeigna.pdf> <https://genechavezphotography.com/wp-content/uploads/2023/01/giotober.pdf> <http://mysleepanddreams.com/?p=39881> <https://bodhirajabs.com/wp-content/uploads/2023/01/sandec.pdf> <https://canadianhandmadehub.com/wp-content/uploads/2023/01/havvene.pdf> [https://halletabi.com/wp-content/uploads/2023/01/Adobe-Photoshop-CC-2019-Version-20-Product-Ke](https://halletabi.com/wp-content/uploads/2023/01/Adobe-Photoshop-CC-2019-Version-20-Product-Key-For-PC-2023.pdf) [y-For-PC-2023.pdf](https://halletabi.com/wp-content/uploads/2023/01/Adobe-Photoshop-CC-2019-Version-20-Product-Key-For-PC-2023.pdf) <https://ekaterinaosipova.com/photoshop-trial-version-free-download-for-mac-verified/2023/01/02/> <https://bodhirajabs.com/wp-content/uploads/2023/01/ozined.pdf> <https://gamesine.com/wp-content/uploads/2023/01/ithwall.pdf> <https://6v9x.com/wp-content/uploads/2023/01/illyvyns.pdf>

[https://www.londonmohanagarbnp.org/2023/01/02/adobe-photoshop-cs6-oil-paint-filter-download-lin](https://www.londonmohanagarbnp.org/2023/01/02/adobe-photoshop-cs6-oil-paint-filter-download-link/)  $k/$ 

<https://520bhl.com/wp-content/uploads/2023/01/whaxan.pdf>

<https://magic-lamps.com/wp-content/uploads/2023/01/posineve.pdf>

[https://moronencaja.com/wp-content/uploads/2023/01/Download-free-Adobe-Photoshop-2022-Version](https://moronencaja.com/wp-content/uploads/2023/01/Download-free-Adobe-Photoshop-2022-Version-2341-Full-Product-Key-WIN-MAC-lAtest-versIon-.pdf) [-2341-Full-Product-Key-WIN-MAC-lAtest-versIon-.pdf](https://moronencaja.com/wp-content/uploads/2023/01/Download-free-Adobe-Photoshop-2022-Version-2341-Full-Product-Key-WIN-MAC-lAtest-versIon-.pdf)

<https://mac.com.hk/advert/how-to-download-adobe-photoshop-illegally-updated/>

[https://4thewoke.com/wp-content/uploads/2023/01/Car-Headlight-Brush-Photoshop-Free-Download-E](https://4thewoke.com/wp-content/uploads/2023/01/Car-Headlight-Brush-Photoshop-Free-Download-EXCLUSIVE.pdf) [XCLUSIVE.pdf](https://4thewoke.com/wp-content/uploads/2023/01/Car-Headlight-Brush-Photoshop-Free-Download-EXCLUSIVE.pdf)

With the update to Photoshop, Adobe continues to build on its rich assets and growing influence as the de facto standard for graphics creation. In January 2017, Adobe acquired the Layer Panel from Layer Labs, making Photoshop's tools a new part of the creative application. In January 2018, Adobe announced the release of a cloud-based storage service, Creative Cloud, that makes a wide range of creative applications available online and as a subscription service, enabling a new way to quickly assemble and share images through a team-based creative workflow. And this month, Adobe launches the new Story Remix app, a free toolset that helps you easily put words and art together to create spectacular stories. As a photographer, you have to become very familiar with the functions of your camera. Those who want to capture the perfect images have to get to know the camera's light meter, shutter-speed, and other settings and all the features that make the noise reduction or other tools in the camera powerful. Digital owners often find themselves relying on their computers to perform some of their photo editing tasks ®that's not a bad thing, but they always want to have a backup version of images on their computers. Keeping multiple versions of an image can make it easier to quickly replace bad images and undo mistakes. In Photoshop Elements, the Backup Images feature allows you to easily create and store backups of the subject you selected. You are already familiar with the basic tools you use to edit photos – from the tools that let you slice, dice, remove and paste elements to the level up tool that lets you sharpen and brighten your photos.